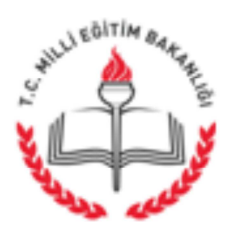

# T.C. AFYONKARAHİSAR VALİLİĞİ İl Milli Eğitim Müdürlüğü

Savi: 79400284/841.99/2107236 Konu: Maaş ve Yük Hesabı Modülü 24.02.2016

# (İlçe Milli Eğitim Müdürlüğü)

İlgi: Maliye Bakanlığının 11/02/2016 tarihli ve 1196 sayılı yazısı.

Maliye Bakanlığının ilgi yazısı ile, personel giderleri ve sosyal güvenlik kurumlarına devlet primi giderlerine ilişkin ödenek tahminlerinin, gerek merkezi yönetim bütçesi açısından gerekse de kurumsal bazda sağlıklı ve tutarlı bir şekilde hesaplanabilmesi için istihdam edilen personelin mali ve sosyal haklarına ilişkin bilgilerine ihtiyaç duyulduğu belirtilerek Kamu Harcama ve Muhasebe Bilişim Sisteminde yer alan personel verilerinin kontrol edilmesi istenilmektedir.

Bu nedenle, Biriminizde görev yapan personelin mali ve sosyal haklarına ilişkin verilerin ilgi yazıda belirtilen hususlar ve ekli açıklamalar doğrultusunda Kamu Harcama ve Muhasebe Bilisim Sistemi Maas ve Yük Hesabı Modülü"nde kontrol edilmesi, noksan veri bulunması halinde tamamlanması gerektiğine dair Maliye Bakanlığının İlgi yazıları Bakanlığımız Strateji Geliştirme Başkanlığının 22/02/2016 günlü ve 2030546 sayılı yazıları ekinde gönderilmiştir.

Bilgilerinizi ve gereğini rica ederim.

Metin YALCIN İl Milli Eğitim Müdürü

**EKLER:** 

1. Yazı Sureti (2 Adet)

DAĞTIM:

- 17 İlçe Kaymakamlığına

Karaman İş Merkezi 03200 Merkez/AFYONKARAHİSAR Elektronik Ağ: afyon.meb.gov.tr e-posta: muhasebe03@meb.gov.tr

Ayrıntılı bilgi için: Şükrü ALKAN Şef Tel: (0 272) 213 76 03-131 Faks: (0 272) 213 76 05

Bu evrak güvenli elektronik imza ile imzalanmıştır. http://evraksorgu.meb.gov.tr adresinden 34a4-0a27-3ee7-b997-84b0 kodu ile teyit edilebilir.

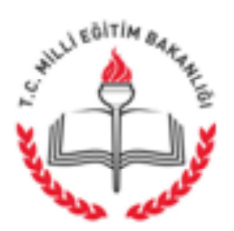

T.C. MİLLÎ EĞİTİM BAKANLIĞI Strateji Geliştirme Başkanlığı

Savi: 10903426-841.99-E.2030546 Konu: Maaş ve Yük Hesabı Modülü 22.02.2016

### İlgi: Maliye Bakanlığının 11/02/2016 tarihli ve 1196 sayılı yazısı.

Maliye Bakanlığının ilgi yazısı ile, personel giderleri ve sosyal güvenlik kurumlarına devlet primi giderlerine iliskin ödenek tahminlerinin, gerek merkezi yönetim bütcesi açısından gerekse de kurumsal bazda sağlıklı ve tutarlı bir şekilde hesaplanabilmesi için istihdam edilen personelin mali ve sosyal haklarına ilişkin bilgilerine ihtiyaç duyulduğu belirtilerek Kamu Harcama ve Muhasebe Bilisim Sisteminde yer alan personel verilerinin kontrol edilmesi istenilmektedir.

Bu nedenle, Biriminizde görev yapan personelin mali ve sosyal haklarına ilişkin verilerin ilgi yazıda belirtilen hususlar ve ekli açıklamalar doğrultusunda Kamu Harcama ve Muhasebe Bilişim Sistemi Maaş ve Yük Hesabı Modülü"nde kontrol edilmesi, noksan veri bulunması halinde tamamlanması gerekmektedir.

Bilgilerinizi ve gereğini arz/rica ederim.

Davut OLGUN Bakan a. Başkan V.

 $EK:$ 1-İlgi yazı ve ekleri (3 sayfa)

DAĞITIM: A ve B Planları

Atatürk Bulv. 06648 Kızılay/ANKARA Elektronik Ağ: www.meb.gov.tr

Ayrıntılı bilgi için: Ufuk Önder SERDAR - Milli Eğitim Uzman Yrd. Tel: 0(312) 413 18 07

### T.C. MALİYE BAKANLIĞI Bütçe ve Mali Kontrol Genel Müdürlüğü

Sayı: 27998389-120.01.01-1136 Konu: Maas ve Yük Hesabı Modülü

11/02/2016

### MILLI EĞİTİM BAKANLIĞINA

Personel giderleri ile sosyal güvenlik kurumlarına Devlet primi giderlerine ilişkin ödenek tahminlerinin, gerek merkezi yönetim bütçesi açısından gerekse de kurumsal bazda sağlıklı ve tutarlı bir şekilde hesaplanabilmesi için idarenizde istihdam edilen personelin mali ve sosyal haklarına iliskin bilgilerine ihtiyac duyulmaktadır. Bu amaçla,

1- Maaş ve ücretleri Kamu Harcama ve Muhasebe Bilisim Sistemi (KBS) üzerinden hesaplanarak ödenen personelin mali ve sosyal haklarına ilişkin verilerin "Maaş ve Yük Hesabı" modülüne aktarını otomatik olarak yapılmaktadır. Ancak, KBS üzerinden "Maas ve Yük Hesabı" modülüne sadece "Kadrolu Personel" ile "Kadro Karşılığı Sözleşmeli Personel"in mali ve sosyal haklarına ilişkin bazı veriler aktarılabilmektedir. Bu nedenle;

a) 2016 yılında da uygulanmaya devam edilmekte olan 17/4/2006 tarihli ve 2006/10344 sayılı Bakanlar Kurulu Kararı ile yürürlüğe konulan "Devlet Memurlarına Ödenecek Zam ve Tazminatlara İlişkin Karar" kapsamında yapılan zam ve tazminat ödemelerine ilişkin veri girişlerinin, 160 seri No'lu Devlet Memurları Kanunu Genel Tebliği uyarınca kontrol edilmiş vizeli cetveller esas alınarak, kadrolu personel için "Kadrolu Personel/Memur/Grup 2" bölümüne,kadro karşılığısözleşmeli personel için "Sözleşmeli Personel/Kadro Karşılığı/Grup 2" bölümüne,

b) 375 saylı Kanun Hükmünde Karamamenin 28 inci maddesi (B) bendi hükümleri uyarınca yapılmakta olan ek tazminat ödemelerinden faydalanan personel sayısı girişi "Kadrolu Personel/Memur/Grup 4" bölümüne, öğretim elemanları için ise "Kadrolu Personel/Öğretim Elemanları/Grup 4" bölümüne.

c) Sürekli görevle yurt dışında istihdam edilen memurlara malı ve sosyal hakları kapsamında yapılan ödemelerin aylık mali yükü ile bu aylara ilişkin personel sayısı ve ödeme tarihindeki transfer kuruna iliskin veri girislerinin "Kadrolu Personel/Memur/Grup 7" bölümüne,

d) Maaş ve ücretleri KBS den ödenmeyen ve herhangi bir veri aktarımı sağlanamayan diğer tüm personelin (İşçi, Geçici Personel, Diger Personel ve Kadro Karşılığı Sözleşmeli Personel dışındaki Diğer Sözleşmeli Personel) mali ve sosyal haklarına ilişkin bütün veri girişlerinin idareniz. tarafından "Maaş ve Yük Hesabı" modülünde oluşturulan ilgili bölümlere,

2- Maas ve ücret ödemeleri KBS dışında bulunan idarelerde istihdam edilen personelin mali ve sosyal haklarına ilişkin ise herhangi bir bilgi elde edilememiştir. Bu nedenle, KBS dışında bulunan idarelerde istihdam edilen personelin mali ve sosyal haklarına ilişkin tüm veri girişlerinin idareniz tarafından "Maas ve Yük Hesabı" modülüne,

ekte yer alan açıklamalar çerçevesinde yapılması gerekmektedir. Bilgi ve gereğini arz/rica ederim.

évit Ahmet BAS

Bakan a. Müstesar

 $EK: Yaz<sub>1</sub>(2 sayfa)$ 

Telefon: (0312) 415 24 87 Faks: (0312) 415 26 95 e-posta: ozgur@bumko.gov.tr Elektronik Ag: www.bumko.gov.tr

Bilgi için: Ö.Aydın ÖZKAN MALIYE UZMANI

#### **ACIKLAMALAR**

ł

1- Maas ve ücretleri Kamu Harcama ve Muhasebe Bilisim Sistemi (KBS) üzerinden hesaplanarak ödenen personelin mali ve sosyal haklarına ilişkin verilerin "Maaş ve Yük Hesabi" modūlüne aktarımı yapılmış olup idarenizce bu verilerin doğruluğunun kontrol edilmesi gerekmektedir.

2- Veri girişlerinin, 15 Şubat 2016 tarihinde fiilen ödeme yapılan personel sayısı ile fiili ödemeve esas gösterge, oran ve ücret gibi mali ve sosyal haklara ilişkin unsurlar esas almarak (zam-tazminat ödemelerine ilişkin veriler kontrol edilmiş vize cetvellerine göre). 15 Mart 2016 tarihine kadar yapılması gerekmektedir.

3- Döner sermaye hariç, merkez ve taşra teşkilatlarında istihdam edilen ve aylık ve ücretleri merkezi vönetim bütcesınden ödenen personelin tamamının mali ve sosyal haklarına iliskin bilgilerim icerecek sekilde ve konsolide edilmek suretiyle modülde strateji birimi veya idarece uygun görülecek herhangi bir birim altına veri girişlerinin yapılması gerekmektedir.

4- Personelin mali ve sosyal haklarına ilişkin veri girişlerinin, personelin statüsüne bağlı olarak ilgili bölüm ve gruplar altındaki tablolara yapılması gerekmektedir.

5- Grup-1 de yer alan Aile Yardımı Ödeneği'ne ilişkin tablonun deldurulmasında, aile yardımı ödeneğinden yararlanan memurun esi ve çocuk sayısı esas alınacaktır.

6- Grup-1 de ver alan Makam Tazminatı'na ilişkin tablonun doldurulmasında, veri ginslerinin sadece makam tazminat göstergesi esas alınarak yapılması gerekmektedir. Orneğin makam tazınınat göstergesi 2.000 olan daire başkanının veri girişi tabloda 2.000 rakamının karşısına yapılmalıdır. 8.000 gösterge rakamı üzerinden ödenen görev tazminatıyla birlikte değerlendirilerek toplamda 10.000 gösterge rakamının esas alınmaması gerekmektedir

7- Grup-5'te yer alan **Ek Ödemeler'e** iliskin tablonun doldurulmasında. 375 sayılı KHK'nin ek 9 uncu maddesi kapsamında ödenen genel "ek ödeme"den favdalan personel sayıları esas almacaktır.

8- Grup-6 da yer alan Aylık Ödenen Operasyon ve Tim Tazminatı ile Günlük Ödenen Operasvon ve Tim Tazminatı'na ilişkin tabloların doldurulmasında (sadece Emniyet Genel Müdürlüğü veri girişi yapacaktır), "Ödeme Yapılan Personel Sayısı" bölümünde 2015 yılının ilgili aylarında operasyon ve tim tazminatı ödemesi yapılan toplam personel sayısı, "Toplam Ödeme Tutan" bölümünde ise ilgili aylarda personelin tamamına yapılan ödemelerin toplamı esas almacaktır.

9- Grup-7 de yer alan Yurtdışında İstihdam Edilen Personelin Sayıları ve Mali Yükleri'ne ilişkin tablonun doldurulmasında; "Personel Savısı" bölümünde 2015 yılının ilgiliaylarında sürekli görevle veya 657 sayılı Kanunun 4/B maddesi kapsamında yurt dışında çalışan toplam personel sayısı, "Aylık Mali Yukü" bölümünde ilgili aylarda yurt dışında bulunan personelin tamamına mali ve sosyal haklar kapsamında Türk Lirasi olarak yapılan ödemelerin toplamı, "Transfer Kuru" bölümünde ise bu ödemelerin hesaplanmasında veya ödenmesinde kullanılan ilgili döviz kurunun esas alındığı tarihteki 1 (bir) ABD Dolar kurunun dikkate alınması gerekmektedir.

10- Sözlesmeli personelin mali ve sosval haklarına ilişkin verilerin, sözleşmenin şekline göre ilgili olan bölümde (Kadro Karşılığı, 657/4-B vb.) modüle girilmesi gerekmektedir. Sözleşmeli personelin sözleşme ücretlerine ilişkin veri girişlerinin Grup-12 de ver alan Sözleşmeli Personel Ücret Dilimleri tablosuna, sözleşme ücreti dışında kalan diğer ödemelere ilişkin veri girişlerinin işe diğer gruplarda ver alan tablolara yapılması gerekmektedir. 5434 sayılı Kanuna tabi olan sözleşmeli personelin sosval güvenlik kurumuna Devlet primi giderlerinin hesaplanabilmesi icin ise Grup-1 de ver alan tabloların doldurulması gerekmektedir.

11- İscilerin mali ve sosval haklarına ilişkin veri girişlerinin sürekli ve geçici işçi avrimina göre vapilması gerekmektedir. İscilerin sözlesme ücretlerine iliskin verilerin Grup-13 te yer alan Ücret Dilimlerine Göre İşçi Sayısı tablosuna, toplu sözleşme uyannca verilen ikramiyelere iliskin verderin ise Grup-13'te ver alan Toplu Sözlesme Uvarmca Yapılacak İkramiye Ödemeleri tablosuna girilmesi gerekmektedir. Ikramiyelere ilişkin veri girişlerinde 6772 sayılı Kanun gereğince yapılması zorunlu olan ve Bakanlar Kurulu Kararı ile ödenebilecek olan ikramiye ve ilave tedivelerin dikkate alınmaması, sadece toplu sözlesmede belirtilen ikramiye günlerinin esas alınması ve ikramiyeve esas gün sayısının ise ödemenin yapılacağı ayların karşısına girilmesi gerekmektedir.

12- "Diğer Personel" bölümümde bulunan "Öğrenciler"e ilişkin veri girişleri, Grup-18 de yer alan Emnivet Genel Müdürlüğü Öğrenci Harçlıkları (sadece Emniyet Genel Müdürlüğü veri girişi yapacaktır) ile Yurtdışı Öğrenimde Ödenen Aylıklar'a iliskin tablolara yapılacaktır. Her iki tabloda "Öğrenci Sayısı" bölümünde 2015 yılının ilgili aylarında yurtdışı öğrenimde bulunan harçlık alan öğrenci sayısı esas alınacaktır.

12- Herhangi bir tereddüt oluşması halinde asağıdaki adreslerden mutlaka gerekli bilgi alınmalı ve veri girişlerinin doğruluğu bu adreslerden teyit edilmeden Onaylama Giriş Ekranından kesin onay yapılmamalıdır.

Özgür Aydın ÖZKAN Maliye Uzmanı Telefon: (0312) 415 24 87  $c$ -mail :  $ozgur(a)$ bumko.gov.tr

ċ

**Dilek MEYDAN Malive Uzmanı** Telefon: (0312) 415 18 44  $e$ -mail : dilek@bumko.gov.tr